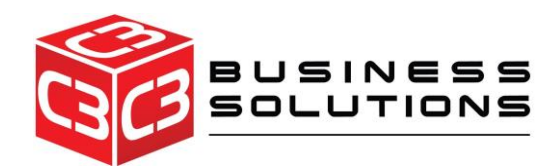

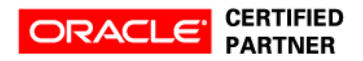

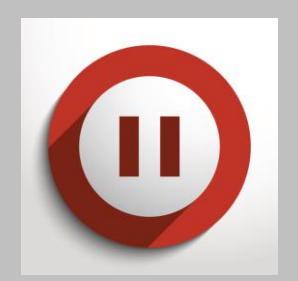

#### *Maximize* **your Oracle Investment**

- Efficient and Time Saving
- Customizable Filtering and **Searching**
- Real Time Information on Sales Order Holds
- Review and Keep Track of **Holds**
- Quick Implementation
- No additional Oracle licensing needed
- An easy to use and interactive user interface using Oracle APEX

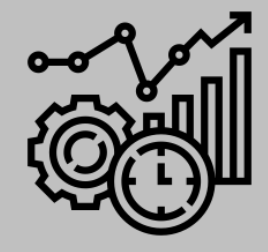

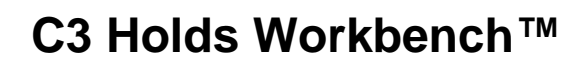

### **How many steps does it take to find and release** *one* **sales order hold in EBS?**

## **What if you could find an order or a group of orders on hold and release them with a simple click of a button?**

### **Overview**

The C3 Holds Workbench™ is an efficient and intuitive solution that allows sales order holds to be easily reviewed and cleared, individually or in bulk. This tool is built using Oracle Application Express (APEX) and syncs seamlessly with EBS Order Management.

## **Reduce tedious and manual steps in removing sales order holds. View all holds and clear in bulk using precise filtering and search techniques.**

### **Key Features**

- Intuitive and easy to use user interface
- **Efficient and Time Saving**
- Customizable Filtering and Searching
- Real Time Information on Sales Order Holds and Release in Oracle EBS
- Review and Keep Track of Holds by adding comments that can later be referenced

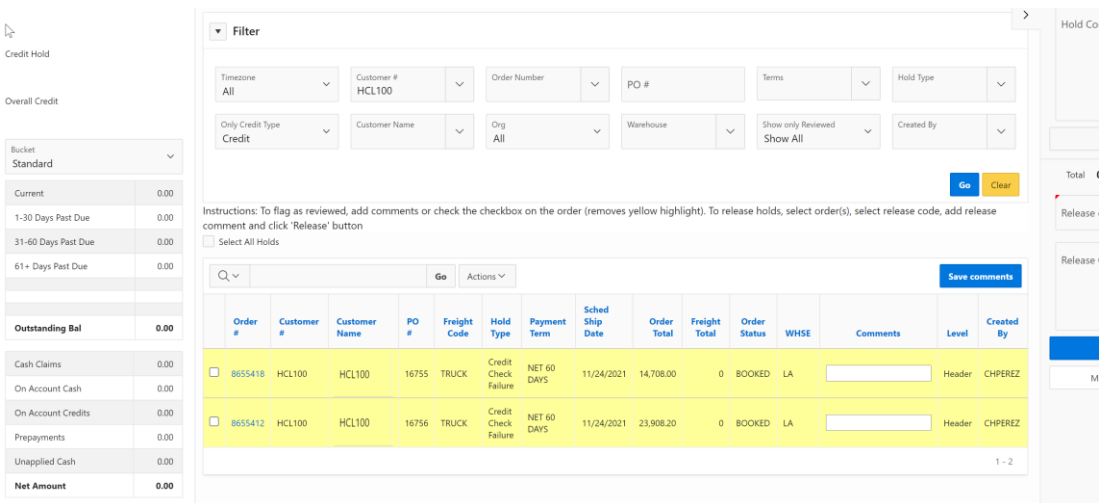

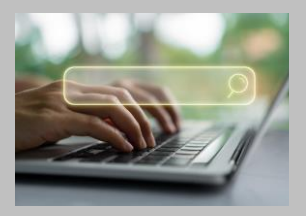

# **Prerequisites:**

- You are currently using, or planning to implement, Oracle EBS Financials
- You are currently using, or planning to implement, Oracle EBS Order Management
- You are currently using, or planning to implement, Oracle Application Express (APEX)

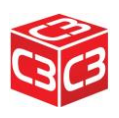